https://www.100test.com/kao\_ti2020/180/2021\_2022\_ACCESS\_E5  $-85_A5_E9_C97_18098$ htm SQL

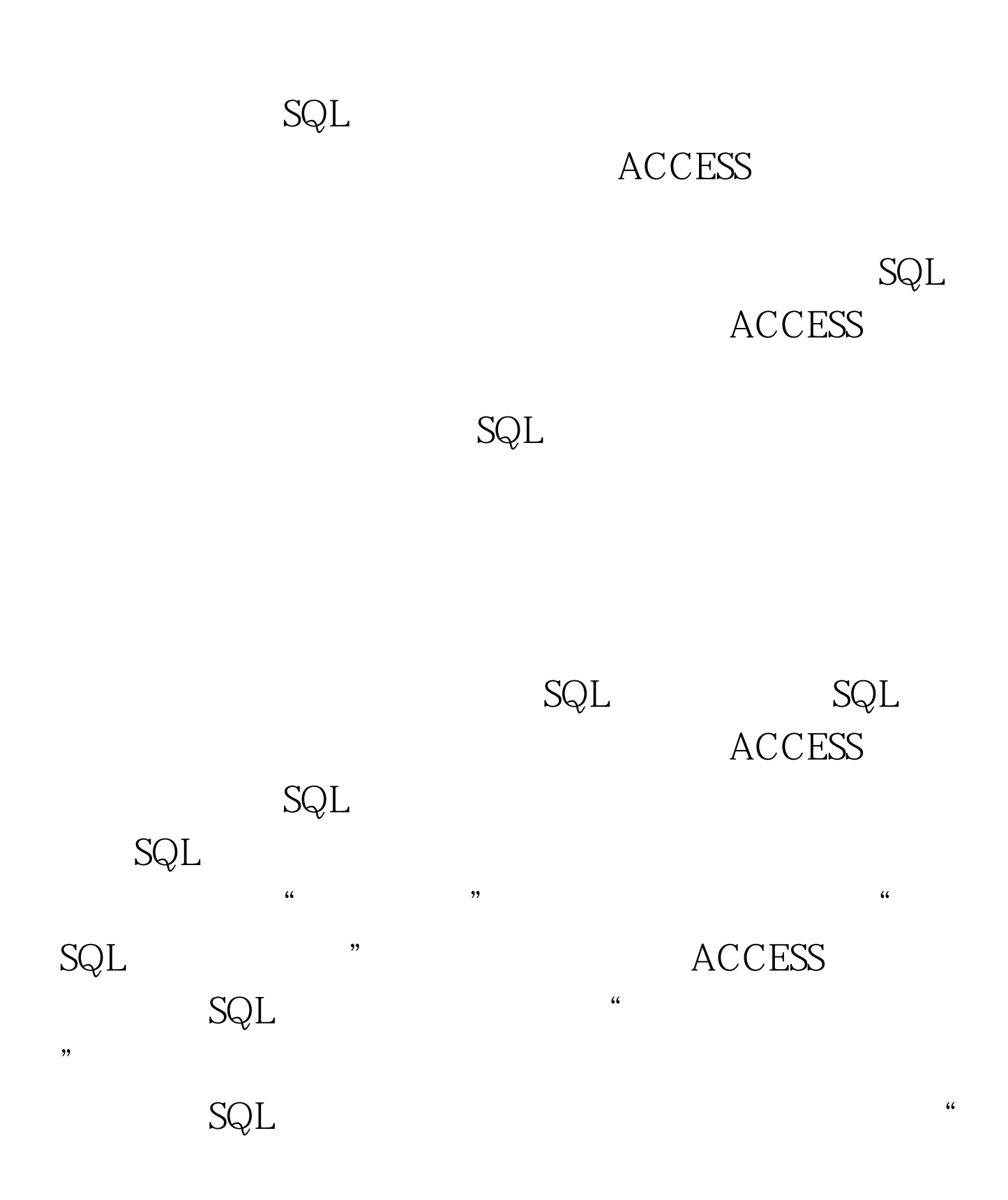

"  $SQL$  " SQL 100Test www.100test.com

 $\mathcal{M}$